Jolene Crack Free PC/Windows

# Download

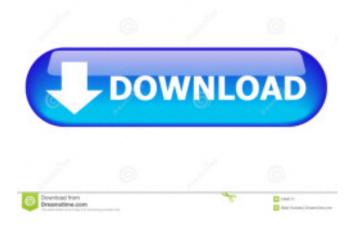

### Jolene Download

Jolene is a lightweight Java toolkit that includes a Document Object Model (DOM) of HTML files. Jolene includes layout elements, but not layout. Jolene is useful for: providing a document model of HTML files providing a Java DOM of HTML files providing a mechanism for adding and/or removing elements from an HTML document. Jolene can be used as a component of a complete HTML document processing solution. Here is a short description of the features and components included in Jolene: View: Provides a user interface for viewing, editing and extracting data from HTML documents. Provides navigation through a document hierarchy. Allows text selections and tag editing. Provides tag editing. Provides a standard Document Object Model (DOM) based on the Document Object Model (DOM) standards defined by the World Wide Web Consortium. Parser: Used for extracting data from an HTML document. DOM: Provides a Document Object Model (DOM) of HTML files. Provides an XML representation of a document and its elements. Provides access to the document's DOM. Usage example: Here is a short example that shows how to use Jolene: import jolene.Web; import jolene.beans.Bind; import jolene.beans.Property; import jolene.beans.PropertyHandler; public class MyPage { // // Create and open a document. // public static void main(String[] args) throws Exception { Web web = new Web(); web.open(""); // Add a new property to the web. Web.PropertyHandler = new Web.PropertyHandler(); handler.add(new Property("name", "Robert")); handler.add(new Property("class", "manager")); web.setPropertyHandler(handler); //

### Jolene Crack + Incl Product Key Free PC/Windows

This key macro allows you to create and work with Document Object Model (DOM) models of HTML documents and XML documents. The DOM is a way of representing an XML document or an HTML document as a tree of objects. The Key macro is a way of representing your model as a tree of objects, as a two-dimensional tree of objects. The DOM tree is flat. All HTML or XML tag names are flattened in a single linear list, which makes it possible to use the macro in a document at the same time. If you work with data-heavy web pages, then a DOM tree will not do. For HTML, which includes layout information, you will need a two-dimensional tree. On a mobile device, a document can only be scanned through at a glance. Therefore, you need a flat, two-dimensional model instead of a detailed, three-dimensional model. You can use the DOM macro to display or write documents with any text editors, such as Notepad and Wordpad. KeyMacro Example: 1. Open a new project in Key Macros. 2. Create a new model using the keyboard shortcut +n or with the option button +n. 3. Type new key macro. 4. Press Enter to name the macro. 5. Click the Browse icon to open the file system and locate the key macro file. 6. Click Save to save the file. 7. Repeat Steps 5-6 to create another new model. 8. Repeat Steps 5-7 to create as many models as needed. 9. Click the Display icon to display the model. 10. Display each new model in a separate tab in the tabbed document window. 11. Click the toolbar button to the right of the tab. 12. Select Key from the list. 13. Click Open. 14. Click the keyboard icon to display the keyboard. 15. Press the Tab key to switch between the key macros. 16. Press the Enter key to close the display of the current model. 17. Press the Tab key to switch to the next macro. 18. Press the Enter key to close the display of the current model. 17.

# Jolene PC/Windows [April-2022]

Jolene is a small, light-weight, powerful toolkit for writing web applications with Java. It has a user-friendly API which closely resembles the DOM, allowing for high-level programming that is easy to learn and use. A Jolene application (based on the Apache JODConverter) is also available to convert a JAR file to a jol:app file format. The Jolene webstart technology, supported by most Java browsers, enables web users to run Jolene applications from a web page. An example of this is WebStart: web pages can invoke the Jolene applet and display its content in a Java web browser. The Jolene toolkit features high performance, includes an embedded web server, and is extremely fast. The provided converter tool is named joconverter and is available for free. You can find more information about Jolene here. Example of usage: Document doc = new Document(); doc.Load(new InputStreamReader(new FileInputStream("your-html-file.html"))); StringBuilder sb = new StringBuilder(); Jolene jol = new Jolene(); // jol converts a Document Object Model (DOM) to a jol:app file and exports it as an xml file String result = jol.convert(doc); System.out.println(result); Here is an example of the output: Jolene: Convert HTML to XML Jolene: Convert HTML to XML

## What's New in the Jolene?

See also

## **System Requirements:**

Minimum: OS: Windows 7, 8, 10 Processor: Intel Core i3, Intel i5, Intel i7, AMD Athlon, AMD FX, AMD Ryzen Memory: 4 GB RAM Graphics: ATI Radeon HD 4870, Nvidia GeForce GTX 260, AMD Radeon HD 7850 DirectX: 9.0 Hard Drive: 15 GB available space Sound: DirectX 9.0 compatible sound card Recommended: Processor: Intel Core i3

http://ulegal.ru/wp-content/uploads/2022/06/esthar.pdf http://www.giffa.ru/who/heroic-games-launcher-2-2-6-activation-key-free-april-2022/ https://xn--80aagyardii6h.xn--p1ai/mirrorfolder-crack-activation-2022/ http://yiyo.es/wp-content/uploads/2022/06/Facebook\_Desktop.pdf https://buyliveme.com/wp-content/uploads/2022/06/Encrypted\_RunAs.pdf http://futureoftheforce.com/2022/06/06/wpf-hex-editor-crack-keygen-for-lifetime-for-windows/ http://hellothaimove.com/wp-content/uploads/2022/06/regeli.pdf https://www.5etwal.com/sunny-patio-3d-screensaver-crack-latest-2022/ http://purosautoskansas.com/wp-content/uploads/2022/06/Ascii\_Game\_Engine.pdf https://www.vedraivedrai.eu/wp-content/uploads/2022/06/Encoding\_Notifier.pdf